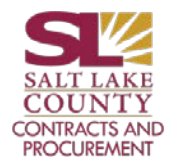

PW Construction Bidding Procedure

- 1. ENGINEER emails Sharon [\(spierce@slco.org\)](mailto:spierce@slco.org) to make aware of upcoming project two weeks before specification manual will be available.
	- o Numbers Required in Specification Manual:
		- Contract No. in specs = Req # (P:\Standards\ENGFORMS) with 'C' at the end and is included on Fact Sheet as 'Contract number in PeopleSoft'
		- Bidding No. in specs = 'ENG' + PeopleSoft Req number and is obtained from Buyer in step 5
- 2. ENGINEER processes requisition form with construction fact sheet and cost estimate attached as single document.
- 3. Agency Fiscal Office will enter the requisition into PeopleSoft and attach Fact Sheet.
- 4. Purchasing Manager will assign the project to a buyer.
- 5. Buyer will set up a pre solicitation conference call to discuss timeline, assign Bidding No, etc. (see agenda)
- 6. ENGINEER provides the complete plans / specification manual (fillable PDF version).
	- o To advertise on a Sunday, complete documents must be sent to Contracts before NOON on the previous WEDNESDAY.
- 7. Buyer reviews the completed document and prints to PDF (to convert to non-fillable PDF).
- 8. Buyer sends an e-mail notification to DA-Contracts-CivilDivision@slco.org with the document attached.
- 9. Buyer will issue the bid through the County's designated electronic system.
- 10. Buyer will prepare and send the publishing notice to the newspaper by e-mail.
- 11. Buyer will prepare pre-bid sign-in sheet and agenda, and will email agenda to engineer to see if engineer has anything to add to the agenda.
- 12. Buyer will conduct pre-bid meeting with the ENGINEER.
- 13. Buyer will answer questions in County's designated electronic system by coordinating with ENGINEER.

(question deadline is 7 days before close of bidding per 00 21 13-2.01A.)

- 14. Buyer, with help from the ENGINEER, will issue an Addendum, if needed (4 days before close of bidding).
	- o ENGINEER will prepare details for addendum and email to Buyer
		- Addendum should be issued whenever any changes are made to specification manual or drawings. No changes should be made in designated electronic system Q&A.
		- If any changes are made to Bid Schedule, the entire Bid Schedule document should be released as part of the Addendum.
- 15. After the bid due time, Buyer will enter any paper bids received into County's designated electronic system.
- 16. Buyer will download bids in County's designated electronic system and prepare Agency award memo.
- 17. Buyer reviews all documents for responsiveness and contacts two apparent low bidders for Sub-Contractors.
- 18. Buyer will e-mail document 00 43 00 section 1.04 for all bidders and Agency award memo to ENGINEER.
- 19. Buyer will email Sub-Contractors of two apparent low bidders to ENGINEER.
- 20. ENGINEER will prepare Bid Abstract and Agreement, and email both to the attorney for their approval (cc Buyer).
- 21. ENGINEER emails stamped Agreement, bid abstract and Agency award memo to the buyer.
- 22. Buyer enter award recommendation into County's designated electronic system.
- 23. Contracts Office enters the supplier contract into PeopleSoft.
- 24. Contracts Office will contact awarded Contractor to pick-up contract for review and signature.
- 25. Contractor signs contract, provides insurance certifications, and Performance & Payment Bonds to Contracts Office.
- 26. Contracts Office obtains Mayor/Designee signature on the contract.
- 27. Contracts Office scans fully signed contract into SIRE and other documents required by ordinance.
- 28. Contracts Office sends original contract and original bonds to Engineer.
- 29. ENGINEER responsible to keep original bonds in hard copy folder.
- 30. ENGINEER processes Work Order for construction sign (\$200/sign) and sends email to sign shop (Doug Swain) with necessary attachments (mob/demob sign, contractor logo, and contract amount). Email should state that 'cost should be charged to work order that is being processed'.
- 31. ENGINEER prepares sign-in sheet and agenda for pre-construction meeting.
- 32. ENGINEER conducts, with Buyer participation, pre-construction meeting.
- 33. ENGINEER prepares and emails NTP to Contractor with a cc to slco-purchasing.org.
- 34. Contracts Office enters information on State Construction Registry.